# **OUTILS D'AIDE**  L'ACCOMPAGNEMENT **PHARMACEUTIQUE DU PATIENT TRAITÉ PAR UNE CHIMIOTHÉRAPIE ANTICANCÉREUSE ORALE**

**FICHES DE SYNTHÈSE**

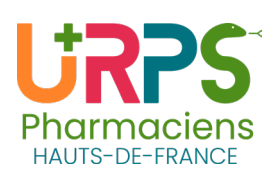

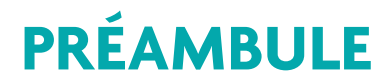

**Un déroulé synthétique des différentes étapes de l'accompagnement pharmaceutique pour les patients sous anticancéreux oraux est exposé ci-dessous.**

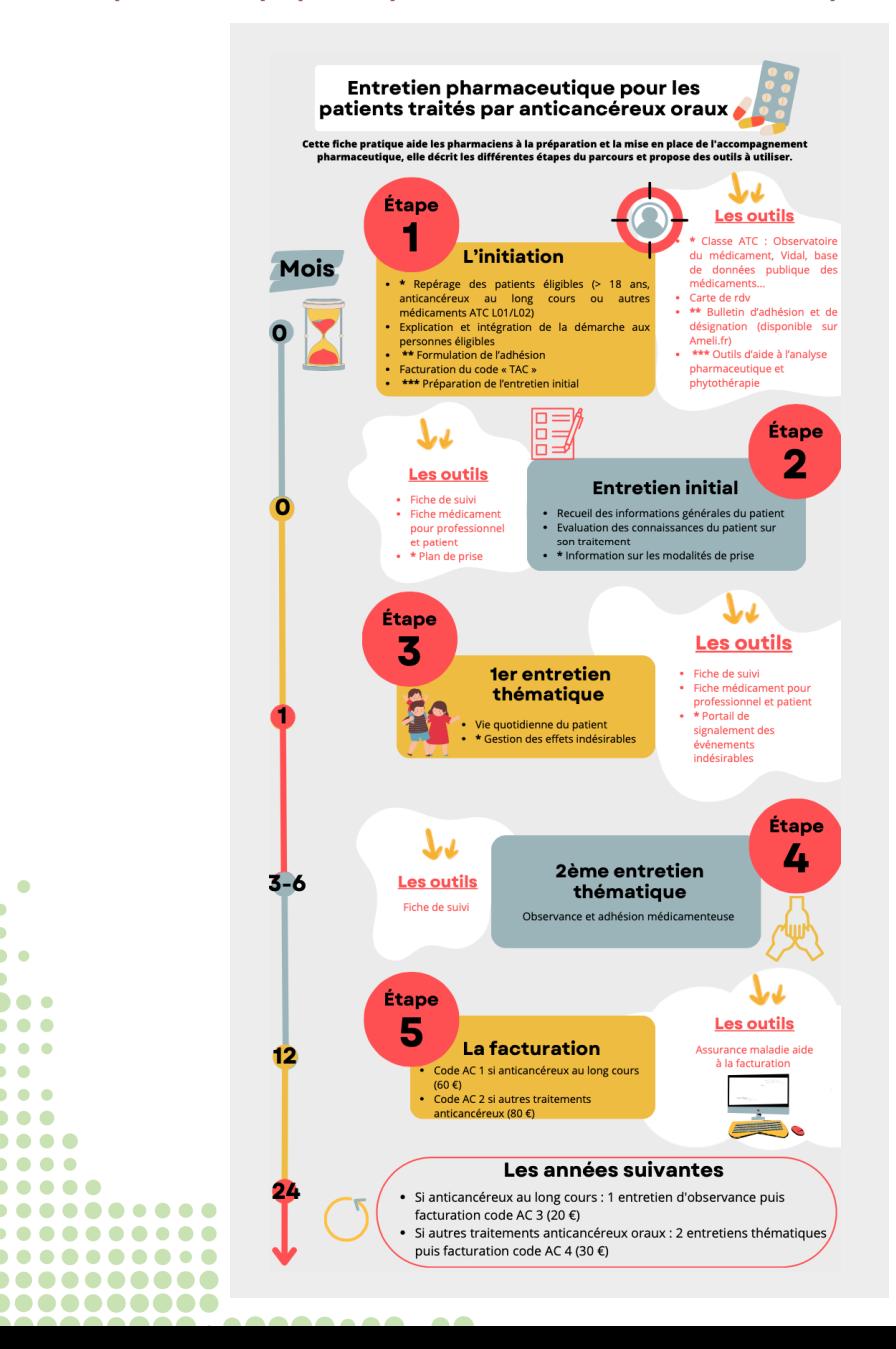

 $\bullet$ 

ha e  $\bullet$ 

. . .

 $\bullet$ 

 $\bullet$ 

 $\bullet$   $\bullet$   $\bullet$ . . . .

 $\bullet$   $\bullet$   $\bullet$   $\bullet$ 

 $\overline{\phantom{0}}$ 

í

í. b. í

Ce livret a été enrichi par rapport à la première version suite à une thèse.

Une étude a été réalisée dans le but d'obtenir une vision pratique de l'utilisation d'outils dédiés aux entretiens pharmaceutiques (EP) anticancéreux per os.

Grâce aux 521 retours de pharmaciens et d'étudiants en pharmacie de France, nous avons pu référencer dans ce livret les principaux outils utilisés dans la pratique quotidienne pour la réalisation de ces EP.

Dans ce livret, l'idée n'est pas de vous obliger à utiliser des outils mais de présenter leurs modalités d'utilisation, de vous donner des astuces pour les utiliser au mieux.

Les outils sont présentés sous la forme de fiches de synthèse comprenant les modalités d'accès, le contenu, les avantages et inconvénients.

Les outils utilisables dans les différents entretiens seront désignés par une petite pastille comportant le numéro d'entretien d'intérêt :  $\mathbf{0}\,\mathbf{\Omega}\,\mathbf{0}$ 

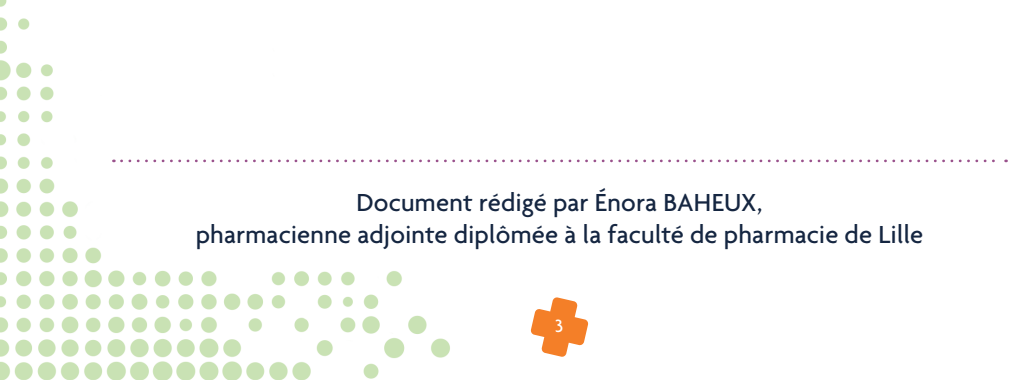

# **Sommaire**

 $\bullet$ 

...........  $\bullet\bullet\bullet\bullet\bullet\bullet\bullet\bullet\bullet\bullet\bullet$  $\bullet\hspace{0.75mm}\bullet\hspace{0.75mm}\bullet\hspace{0.75mm$  $\bullet$   $\bullet$   $\bullet$   $\bullet$   $\bullet$   $\bullet$   $\bullet$   $\bullet$  $\begin{array}{ccc} \bullet & \bullet & \bullet & \bullet & \bullet & \bullet & \bullet \end{array}$  $\bullet \qquad \bullet \bullet \quad \bullet$ 

> $\bullet$  $\bullet$

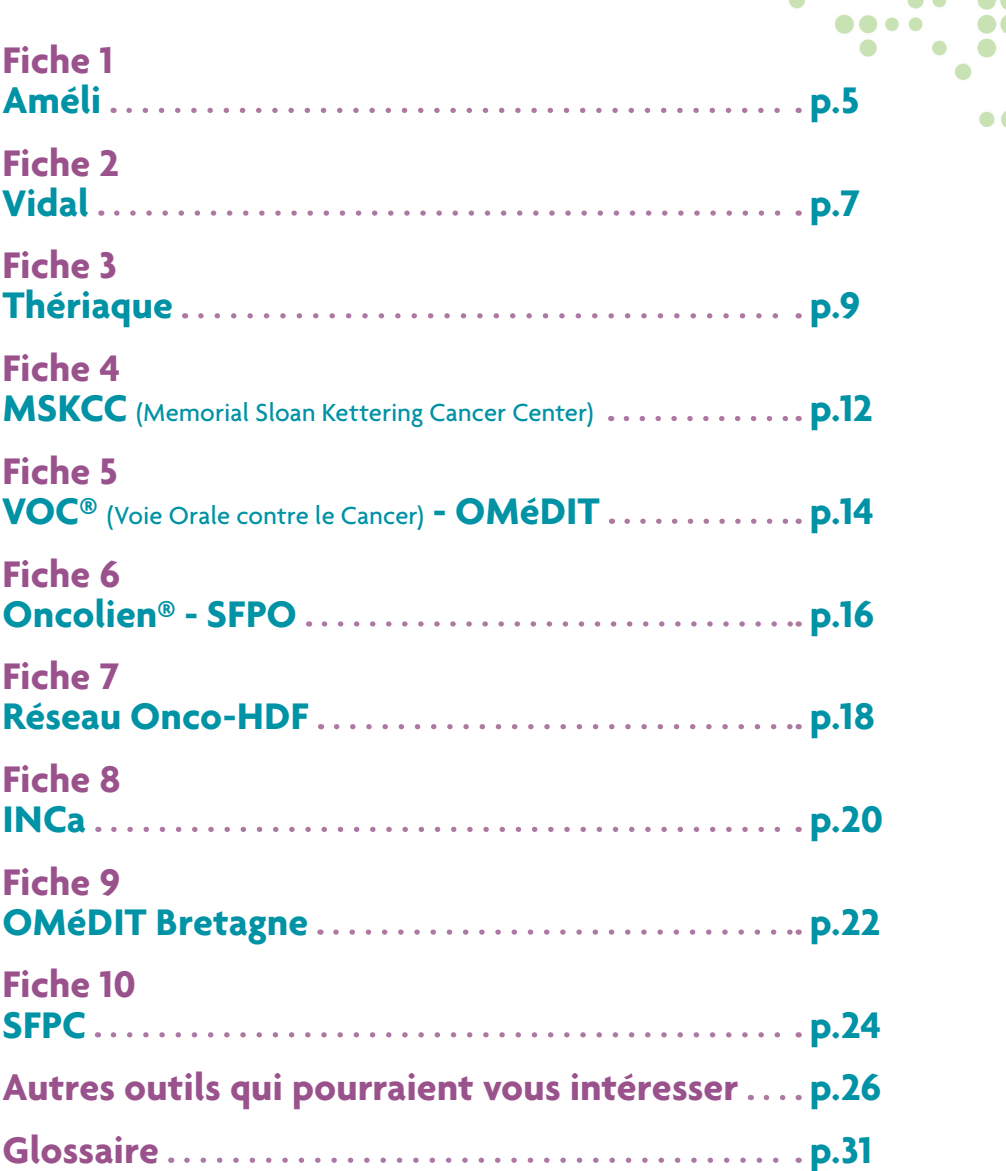

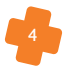

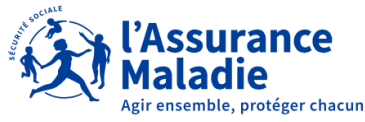

# **FICHE 1 Améli**

### **Accès**

Supports consultables en ligne ([https://www.ameli.fr/pharmacien/exercice](https://www.ameli.fr/pharmacien/exercice-professionnel/sante-prevention/accompagnements/accompagnement-pharmaceutique-patients-chroniques/anticancereux-voie-orale#text_190778)[professionnel/sante-prevention/accompagnements/accompagnement](https://www.ameli.fr/pharmacien/exercice-professionnel/sante-prevention/accompagnements/accompagnement-pharmaceutique-patients-chroniques/anticancereux-voie-orale#text_190778)[pharmaceutique-patients-chroniques/anticancereux-voie-orale#text\\_190778](https://www.ameli.fr/pharmacien/exercice-professionnel/sante-prevention/accompagnements/accompagnement-pharmaceutique-patients-chroniques/anticancereux-voie-orale#text_190778)) et téléchargeables au format PDF

#### **Contenu**

Ressources pour aider les pharmaciens dans l'accompagnement pharmaceutique des patients sous anticancéreux par voie orale :

#### **Formulaire d'adhésion**,

- Résumé des différentes étapes du parcours (analyse des interactions, entretien initial, entretien n°1, entretien n°2, synthèse des conclusions),
- Exemple de prise en charge de certains effets secondaires,
- **Supports spécifiques aux molécules** (classés par ordre alphabétique),
- **Aide à la facturation**.

 $\bullet$ í í b. í ho e  $\bullet$ . . .  $\overline{\phantom{0}}$  $\bullet$  $\bullet$ . . . .  $\bullet$   $\bullet$   $\bullet$ . . . . .

. . . . . . . . . .

. . . . . . . . . . . . 

,,,,,,,,,,,,,,,,,

#### Les **O** des supports

**Bonne accessibilité** 

. . . . .

 $\bullet$  $\sim$ 

- Possibilité d'écrire sur le support via internet puis de le télécharger au format pdf une fois l'entretien terminé
- Support pour les entretiens et aide à la facturation

#### **ENTRETIEN INITIAL** Lors de l'entretien initial, le pharmacien recueille les informations générales sur le patient ; · évalue-le ressenti du patient par rapport à son traitement : • présente au patient le schéma et les règles de prise de son traitement. Dans ce cadre, l'accompagnement et les supports sont spécifiques aux molécules, classées<br>par ordre alphabétique ci-dessous. Molécules commençant par la lettre A  $\lambda$ AREMACICLIB · ABIRATERONE - AFATINIR · ALECTINIB · ALTRETAMINE · ANAGRELIDE · ANASTROZOLE · APALUTAMIDE A AVITINIR Molécules commençant par la lettre B · BEXAROTÈNE · BICALUTAMIDE · BINIMECTINIB  $\bullet$  BOSUTINIE BRIGATINI · BUSULFAM

### Les  $\bigcirc$  des supports

- Téléchargement du support pour chaque entretien
- Pas de date de la version du support
- Bug sur certaines fiches (ligne d'écriture superposée non lisible)
- Certaines spécialités pharmaceutiques ne sont pas traitées
- **Présentation parfois non optimale**, les éléments d'informations à donner aux patients ne sont pas détaillés dans le bon paragraphe, en lien avec l'entretien dans lequel il est abordé —> nécessité de se les approprier en amont

. . ..............

.....

...

**DO** 6 0 O (  $\bullet$   $\bullet$   $\bullet$   $\bullet$ . . .  $\bullet$  $\bullet$  (  $\bullet$  $\bullet$ 

 $\bullet$  (

 $\bullet$ 

 $\bullet$ 

 $\bullet$  and  $\bullet$ 

 $\bullet$ 

 $\bullet$  $\bullet$ 

#### **Exemple :**

Durant l'entretien n°1, les règles générales à mettre en place en cas de prise d'anticancéreux oral ne sont pas précisées au moment où la question est posée au patient : « Connaissez-vous les règles générales à mettre en place en cas de prise d'anticancéreux oral ? », mais cela est précisé au tout début du support.

#### Certaines questions manquent d'approfondissement

#### **Exemple :**

Pour l'entretien d'initiation, selon ces supports, il faut demander au patient : comment percevez-vous votre traitement (connaissance du traitement, compréhension …) ? Alors que l'on pourrait demander en amont plus précisément : à quoi sert votre traitement? À quelle dose vous a t-il été prescrit? Quels sont les médicaments (M) et aliments à ne pas associer à votre traitement? Connaissez-vous la conduite à tenir vis-à-vis de l'emballage vide de votre traitement, voire des éventuels comprimés qu'il vous resterait ?

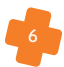

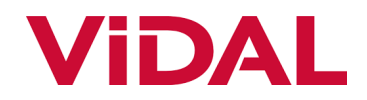

# **FICHE 2 Vidal**

## **En bref**

La base de données VIDAL est mise à jour quotidiennement par une équipe de professionnels de santé, pharmaciens, médecins, spécialistes de la pharmacologie clinique et de la thérapeutique. Cette base est agréée par la Haute Autorité de Santé.

#### **Accès**

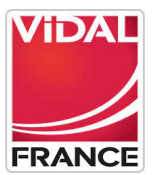

Libre à certaines rubriques sinon obligation de création d'un compte (inscription gratuite pour tous les étudiants et professionnels de santé possédant un numéro RPPS) :

En ligne sur <https://www.vidal.fr>

- **O** Sur l'application Vidal disponible sur l'AppStore et GooglePlay
- La base de données Vidal peut être intégrée sur des logiciels d'aide à la dispensation

### **Contenu**

La monographie Vidal

 L'analyse d'interaction médicamenteuse (sur <https://urlz.fr/nDLv> > Médicaments > Analyse d'ordonnance), source Thesaurus (référentiel national d'interactions médicamenteuses de l'ANSM)

- Le Vidal Recos
- **O** L'actualité

G

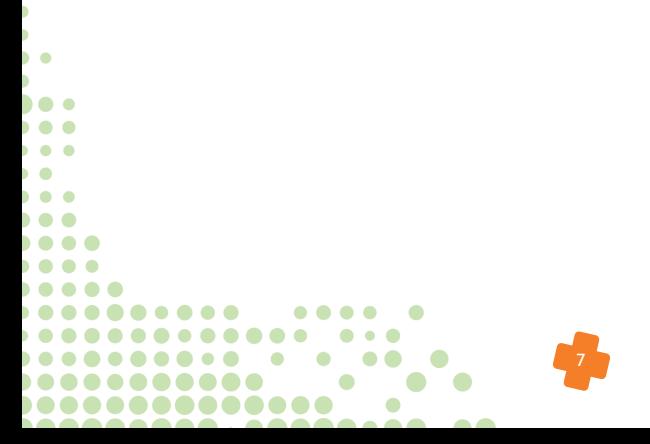

### Les  $\odot$  de l'analyse d'interactions médicamenteuses (IM)

- **O** Simple à utiliser
- Détail du niveau d'IM (contre-indication, déconseillé, précaution d'emploi et à prendre en compte), donne les risques de l'interaction, la conduite à tenir le cas échéant et les principaux effets indésirables classés par appareils et systèmes du corps humain

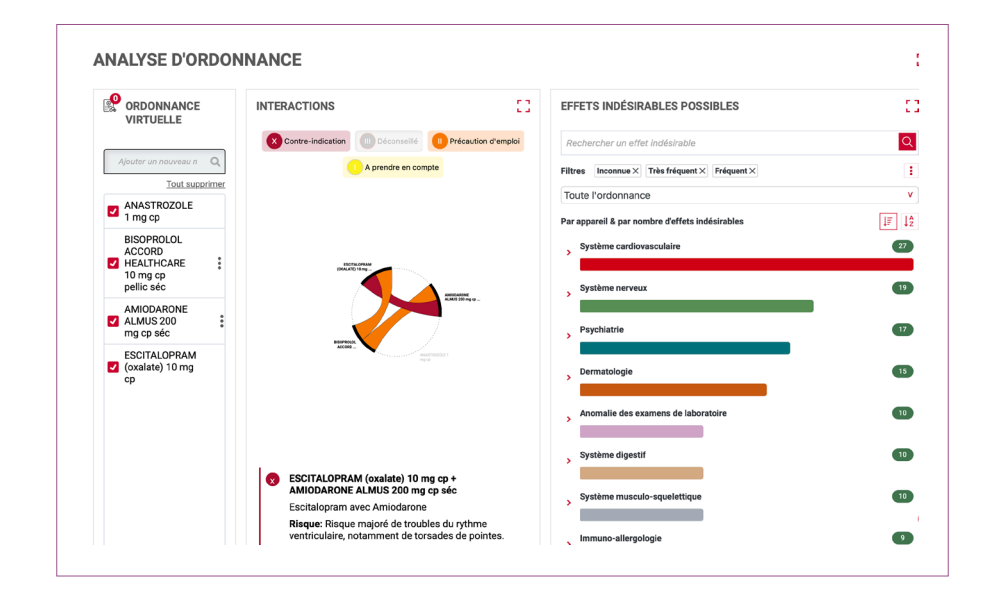

### Les  $\bigcirc$  de l'analyse d'IM

**O** Pas de contenu sur la phytothérapie

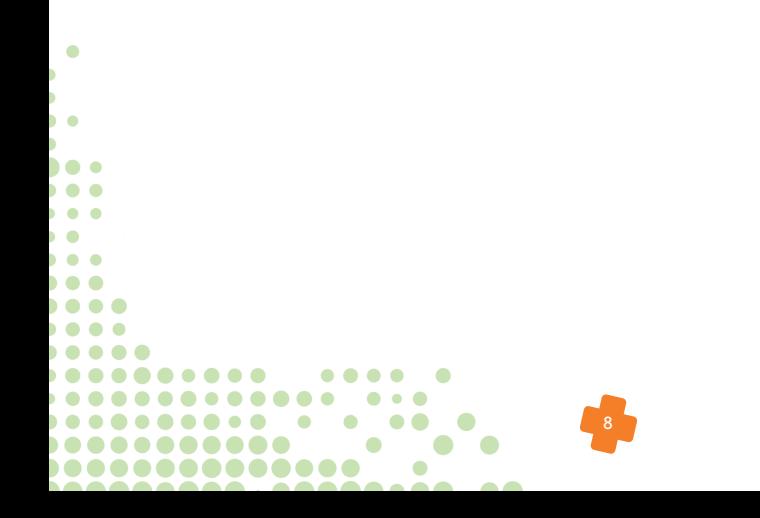

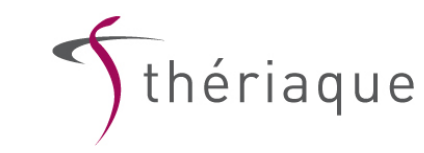

# **FICHE 3 Thériaque**

## **En bref**

Informations validées par le Centre National Hospitalier d'Information sur le Médicament (CNHIM)

#### **Accès :**

- **O** Inscription gratuite
- **O** En ligne sur [www.theriaque.org](http://www.theriaque.org)
- Sur l'application Theriaque Touch<sup>®</sup> disponible sur Android et IOS

### **Analyse d'ordonnance**

#### **Accès** dans l'onglet analyse

#### **Contenu :**

- **O** Source Thesaurus (référentiel national d'interactions médicamenteuses de l'ANSM)
- Outil d'analyse d'ordonnance (interactions médicamenteuses)

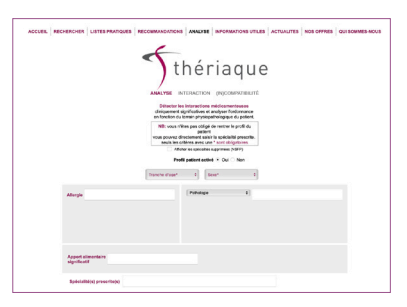

#### **Les**

G

. . . . .

í

- Analyse adaptée à l'âge, ajout d'allergie et de pathologies (IR,IH, IC, Insuffisance respiratoire)
- **●** Ajout du médicament en DCI ou nom commercial

#### **Les**

,,,,,,,,,,,,,,

. . . . . . . . . . . . . . . . . . . . .

**O** Quelques bugs sur le site

....

 $A \bullet A$ 

 $\sim$ 

- Résultats parfois un peu « larges », exemple : liste de tous les médicaments susceptibles de provoquer des torsades de pointe
- Lecture complexe du site, pas d'accessibilité aux patients

Privilégier les navigateurs comme : Chrome, Firefox, Opera, Safari

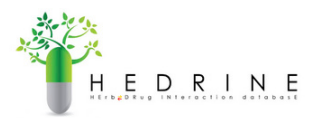

#### **Hedrine : Interaction entre les plantes médicinales et les médicaments allopathiques**

#### **Accès**

Actuellement sur le site de l'université libre de Bruxelles : <http://hedrine.ulb.be> (le site hébergé en France ne fonctionne plus)

#### **Contenu**

Recense des études cliniques et cas rapportés d'interactions entre les plantes médicinales (170) et les médicaments (985)

#### **Les**

- Recherche de plante(s) par nom français et de médicament(s) par DCI ou classe ATC
- Intensité d'interaction (forte, moyenne, faible, aucune, inconnue)

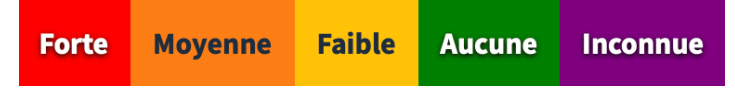

- Description de l'étude clinique avec précision des références
- Mentionne la partie de la plante utilisée

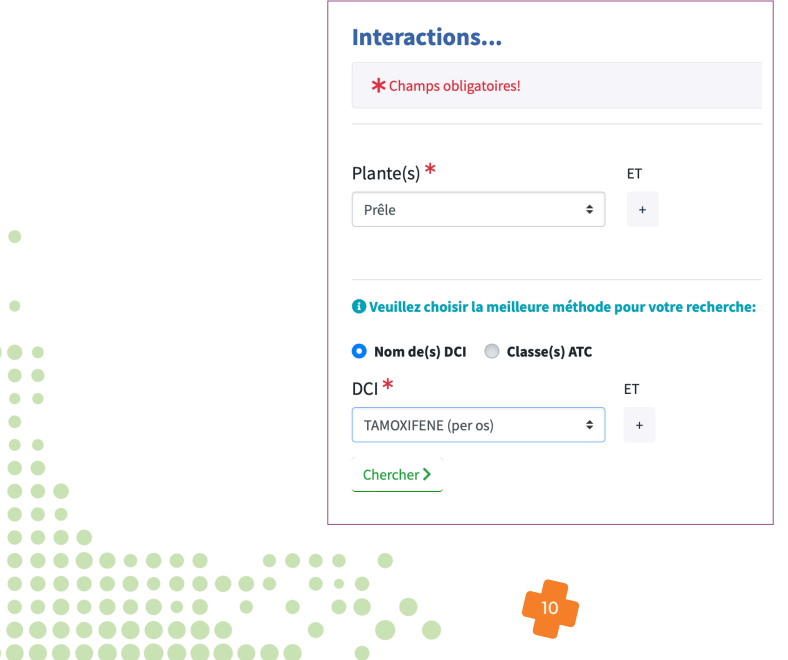

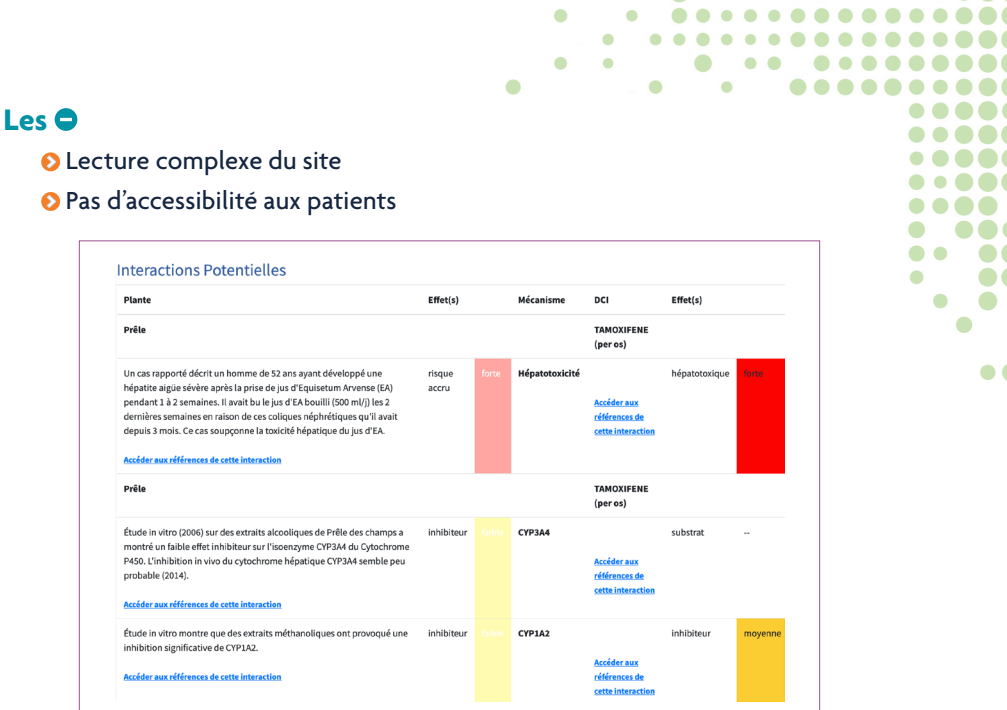

**. . .** 

 $\bullet$  ( **...** 66  $\bullet$  $\bullet$  (

 $\bullet$  (

 $\bullet$ 

 $\bullet$  (

 $\bullet$ 

thériaque

## **Oncothériaque**

#### **Accès**

Sur abonnement payant : via<https://www.oncotheriaque.org/extranet>

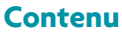

Co-construit par le CNHIM et la SFPO (Société Française de Pharmacie Oncologique), il propose des monographies sur les anticancéreux injectables et oraux, des pages thématiques sur les pratiques en oncologie (gestion des effets indésirables…) et des protocoles thérapeutiques

#### **Les**

- Spécifique au domaine de l'oncologie
- Précise les interactions avec les médicaments et la phytothérapie, ainsi que les conseils associés

#### **Les**

- **Accessibilité**
- Ne contient pas les monographies de tous les médicaments commercialisés

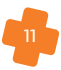

# **FICHE 4 MSKCC** o o

## **En bref**

La base de données « About Herbs » du Memorial Sloan Kettering Cancer Center (MSKCC) est gérée et mise à jour continuellement par des experts (pharmacien, botaniste…). La base permet de comprendre l'utilisation d'herbes, vitamines et d'autres compléments alimentaires.

#### **Astuce :**

Sur le moteur de recherche saisissez « MSKCC about Herbs » puis cliquez sur « Recherches sur les herbes »

### **Accès libre**

. . . . . . . . . . . . . . .

 $\epsilon$ í í b. b ho e  $\bullet$ . . .  $\bullet$  $\bullet$ . . . . . . .  $\bullet$   $\bullet$   $\bullet$ . . . . .

- En ligne :<https://www.mskcc.org/cancer-care/diagnosis-treatment>symptommanagement/integrative-medicine/herbs/search
- Sur l'application AboutsHerbs compatible avec les appareils iOS et Android

### **Contenu pour chaque plante**

 $\bullet$ 

- Portail pour le **patient** : contenu, utilisations, effets secondaires, possibles interactions › Chapitre intitulé « Herbal remédies and Cancer treatment »
- Portail pour le **professionnel de santé** : nom scientifique, résumé clinique, usages et avantages prétendus, **mécanisme d'action**, avertissements, contre-indications, EI et **interactions** entre plante et médicaments

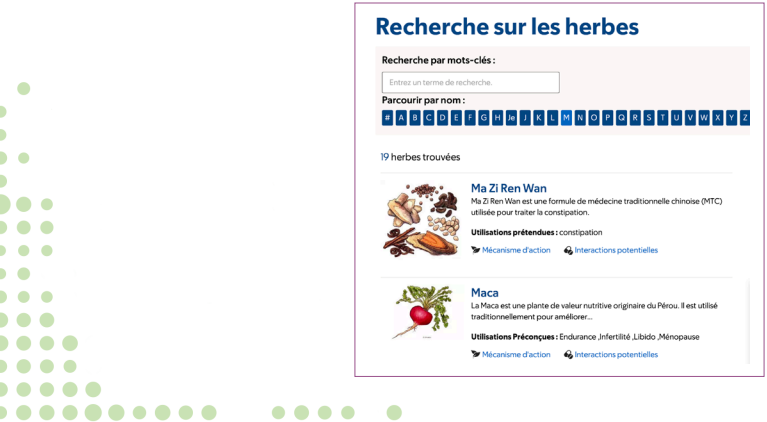

#### **Les**

- **O** Contenu assez complet
- **Accessibilité au patient**
- Mise à jour régulière

#### **Les**

- Pas de distinction claire entre les informations pour le patient et les informations pour le professionnel de santé
- Site en anglais (possibilité de traduction grâce au moteur de recherche mais pas sur l'application AboutsHerbs)
- **O** Recherche de la plante par nom anglais ou français (mais quelques échecs
	- possibles dû au traducteur)
- Pour connaître si interaction(s) entre la plante et le médicament anticancéreux oral : possible recherche du métabolisme du médicament anticancéreux oral

#### **Exemple :**

..............

**..** 

...

 $\bullet$ **...** ..  $\bullet$  $\bullet$  (  $\bullet$  (  $\bullet$ 

 $\bullet$  (

 $\bullet$ 

 $\bullet$ 

 $\sim$ 

 $\bullet$ 

 $\bullet$ 

 $\bullet$   $\bullet$ 

Recherche de la plante millepertuis par : St Johns Wort ou St. Le millepertuis

Interactions herbes-drogues

**Substrats du CYP450** : des études en laboratoire indiquent que l'extrait d'andrographeis inhibe 1A2, 2C9, 3A4 (37). Certains composés andrographis induisent également le CYPIA1 (39). Bien que la pertinence clinique reste à déterminer, ces propriétés peuvent affecter la concentration intracellulaire des médicaments métabolisés par ces enzymes.

#### **Astuce :**

La recherche du métabolisme du médicament anticancéreux peut se faire rapidement sur la fiche SFPO du médicament en question dans la partie « Métabolisme et transporteurs »

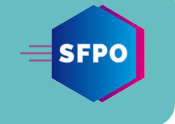

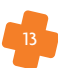

## **FICHE 5 VOC® (Voie Orale contre le Cancer) - OMéDIT**

## **En bref**

Collaboration inter-régionale d'OMéDITs (Bretagne, Pays de Loire et Normandie) pour élaborer et mettre à jour les fiches VOC® suivant une méthodologie prédéfinie pour assurer une harmonisation

## **Accès libre**

Fiches consultables

- En ligne ([https://www.omeditbretagne.fr/activites-](https://www.omeditbretagne.fr/activites-et-thematiques/cancer/
medicaments-anticancereux/fiches-voc/)et-thematiques/cancer/ medicaments-anticancereux/fiches-voc/) et téléchargeables au format PDF
- Sur l'application Fiches VOC® disponible sur Google Play et l'App Store

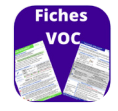

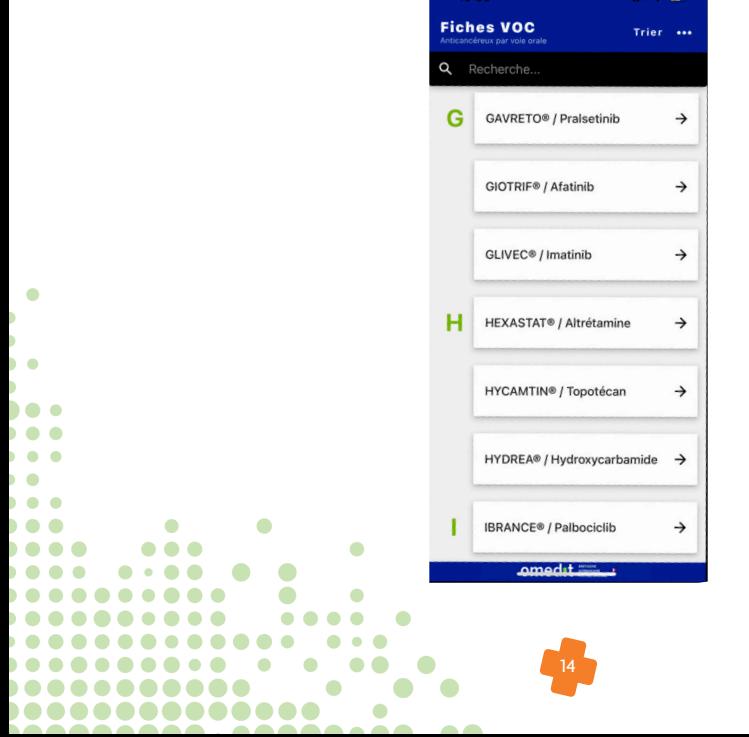

#### **Contenu**

Les fiches médicaments sont classées par ordre alphabétique de DCI ou de nom de spécialité. Pour chacun des traitements anticancéreux listés il existe à la fois une fiche destinée au **professionnel de santé** et une autre au **patient**. Elles sont généralement divisées en plusieurs parties :

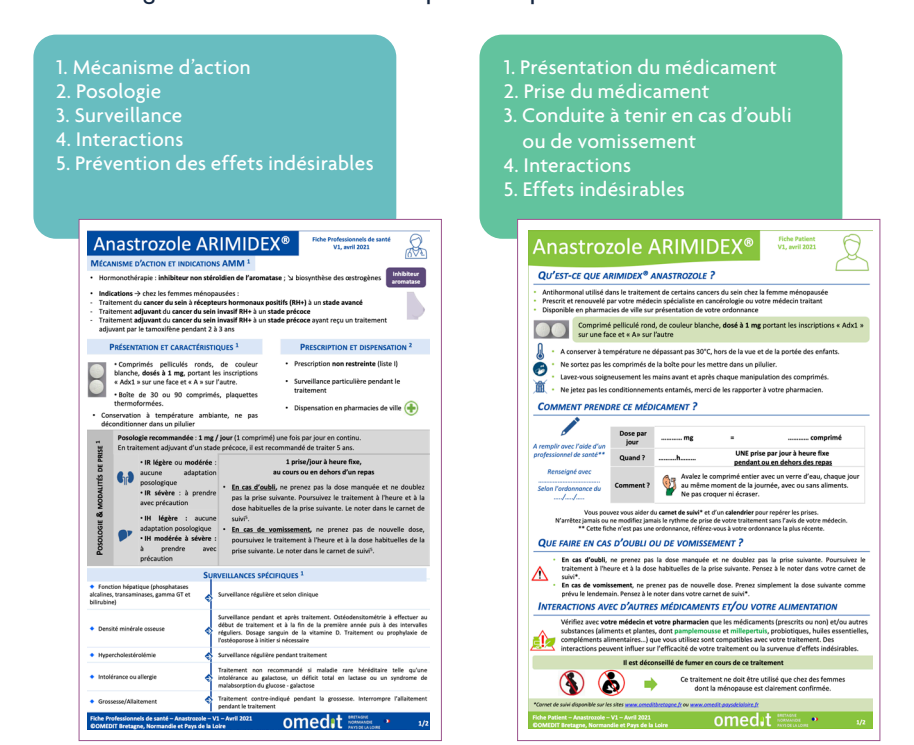

#### **Les**

 $\blacksquare$ í j  $\overline{\phantom{a}}$ b ho e  $\bullet$ . . .  $\bullet$  $\bullet$  $\bullet$ . . . . . . . .  $\bullet$   $\bullet$   $\bullet$   $\bullet$ 

- **O** Clarté des informations
- **O** Traduction en anglais
- Mise à jour régulière à minima tous les 2 ans sauf si événement intercurrent

#### **Les**

. . . . . . . . . . . . .

 Fiches ne remplaçant pas les RCP des molécules. Elles ont une valeur indicative et informative.

**AAAAA** 

 Certaines fiches ne sont pas mises à jour depuis plus de 2 ans, le visuel de certaines est à améliorer.

S'assurer de la date de la mise à jour en haut à droite de la fiche

# **FICHE 6 Oncolien® - SFPO**

### **En bref**

Composée de pharmaciens hospitaliers (du secteur public et privé), la SFPO a pour objectif de faire partager les expériences de chaque professionnel en proposant par exemple des fiches d'aide au bon usage des traitements anticancéreux oraux

## **Accès libre**

Fiches consultables en ligne [\(https://oncolien.sfpo.com](https://oncolien.sfpo.com)) et téléchargeables au format PDF

#### **Contenu**

. . .

,,,,,,,,,,,,,,

. . . . . . . . . . . . . . . . . . . . .  $\bullet$   $\bullet$ 

 $\sim$   $\sim$ 

 $\blacksquare$ 

 $\bullet$ 

G

Les fiches médicaments sont classées par ordre alphabétique de DCI. Pour chacun des traitements anticancéreux listés, il existe à la fois :

- Une fiche destinée au **professionnel de santé**,
- Une autre au **patient**,

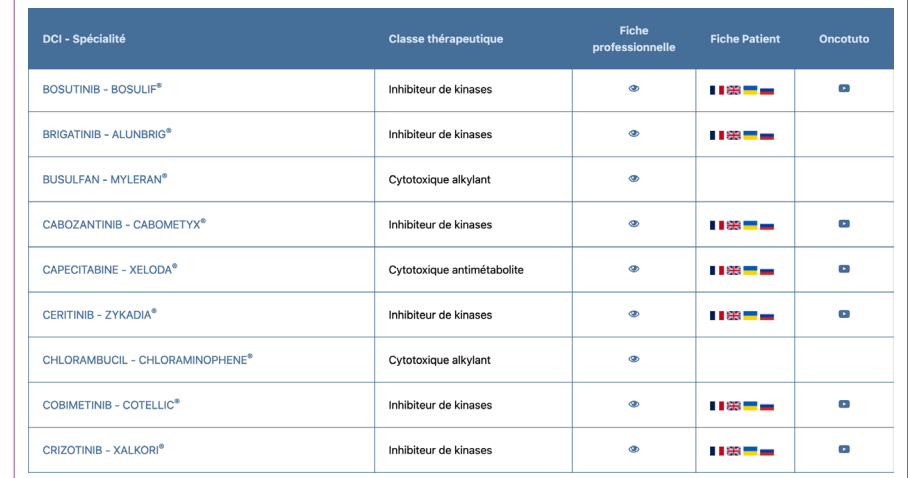

Parfois un **module vidéo** (Oncotutos®) contenant les messages essentiels.

 $\blacksquare$ 

 $\blacksquare$ 

 $\sim$ 

#### **Les**

- Explication de points essentiels de certaines molécules par vidéo Oncotutos®
- **Traduction disponible** en anglais, ukrainien, russe (progressivement) des fiches destinées au patient
- Mise à jour régulière
- Contenu complet de la fiche destinée aux professionnels de santé

#### **Précisions :**

- Photo de l'emballage
- Schéma du mode d'administration
- Fréquence des effets indésirables
- Surveillance et prévention pour chaque effet indésirable
- Interactions avec les médicaments et la phytothérapie

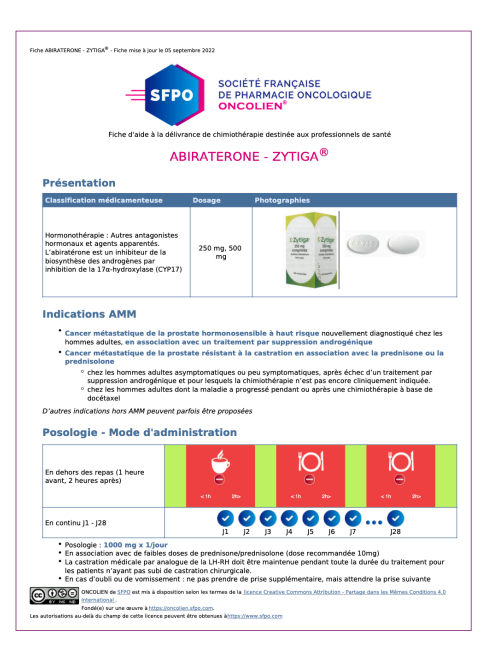

.....

....

. . . .  $\bullet$   $\bullet$   $\bullet$   $\bullet$  $\bullet$   $\bullet$   $\bullet$   $\bullet$  $\bullet$   $\bullet$   $\bullet$  $\bullet$   $\bullet$  (  $\bullet$  (

> $\bullet$  $\bullet$  $\bullet$  $\bullet$

> > $\bullet$  (

**. .**  $\bullet$ 

 $\bullet$ 

. .. ....

### **Le**

 Fiches ne remplaçant pas les RCP des molécules. Elles ont une valeur indicative et informative.

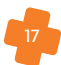

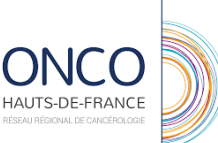

# **FICHE 7 Réseau Onco-HDF**

### **En bref**

Ou aussi appelé depuis 2022 « Dispositif Spécifique Régional du Cancer de la région Hauts-de-France », c'est une structure d'appui à la coordination et d'expertise des soins en cancérologie. Elle a pour objectif l'amélioration continue des pratiques en proposant l'usage d'outils et de référentiels communs.

### **Accès libre**

Sur<https://www.onco-hdf.fr/>

### **Contenu pour les pharmaciens d'officine (boite à outils)**

#### **Rubrique destinée aux professionnels de santé :**

**O** Rubrique destinée aux professionnels

 $\bullet$ 

**Second** Contract Contract Contract Contract Contract Contract Contract Contract Contract Contract Contract Contract Contract Contract Contract Contract Contract Contract Contract Contract Contract Contract Contract Contra

 $\bullet$  $\sim$   $\sim$ 

- Fiches anticancéreux par voie orale provenant de l'Onco-Hauts-de-France, l'Omédit Normandie, l'Omédit Bretagne et de l'INCa
- Soins de support

G í ĥ

. . .

. . . . . . . . . . .

. . . . . . . . . . . . . . .

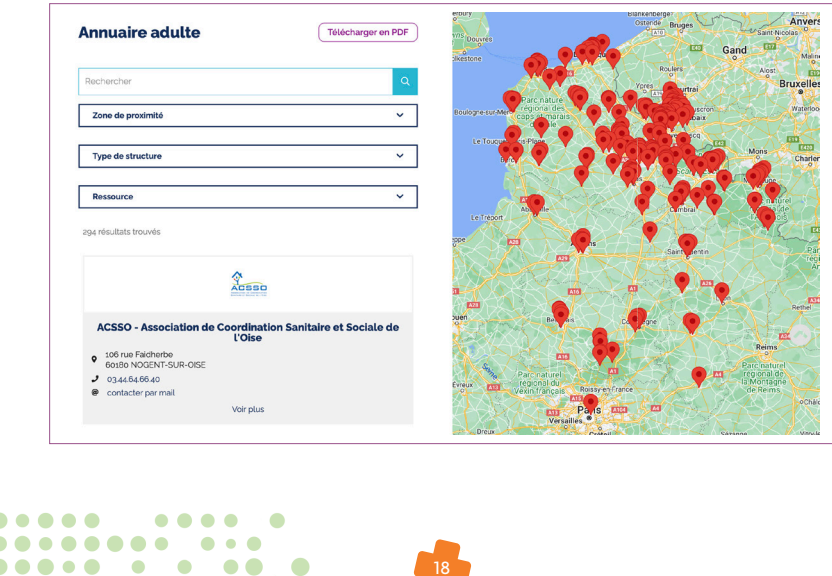

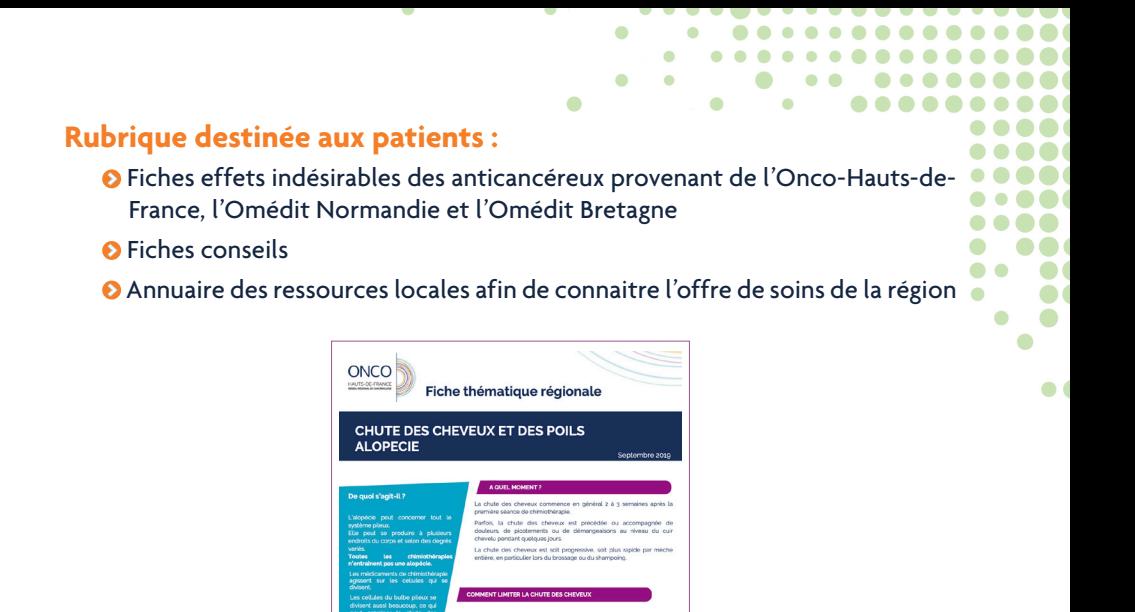

 $\mathsf{arc}$ 

#### **Les**

- **O** Accessibilité pour les patients
- Fiches pour des conseils à donner aux patients synthétiques
- Enumération de l'offre de soins de la région pour les adultes et enfants

Outil elaboré alans le codre du groupe de travail régio

#### **Les**

- Les fiches anticancéreux oraux n'ont pas toutes un contenu similaire car sont issues de plusieurs sources
- Certaines fiches ne sont pas mises à jour depuis plus de 6 ans
- Ne contient pas les fiches médicaments de tous les médicaments commercialisés
- Nombreuses rubriques du site dédiées à l'hôpital : référentiels d'aide à la décision en réunion de concertation pluri-disciplinaire, formulaires d'entretien pharmaceutique à l'hôpital, hospitalisation à domicile, soins palliatifs…

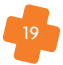

# **FICHE 8 INCa**

## **En bref**

L'Institut National du Cancer (INCa) est une agence d'expertise sanitaire et scientifique en cancérologie chargée de coordonner les actions de lutte contre le cancer

### **Accès libre**

G

ho e . . . ś  $\bullet$ í.  $\sim$  $\bullet$ . . . . . . . . . . . . . . .

. . . . . . . . . .

. . . . . . . . . . . .

. . . . . . . . . . . . . .

. . . . . . . . . . .

 $\bullet\bullet\bullet\bullet$ 

**Contract Contract Contract** 

 $A \bullet A$ 

 $\bullet$   $\bullet$ 

Sur [https://www.e-cancer.fr/Professionnels-de-sante/Medicaments/Preven](https://www.e-cancer.fr/Professionnels-de-sante/Medicaments/Prevention-suivi-et-gestion-des-effets-indesirables)[tion-suivi-et-gestion-des-effets-indesirables](https://www.e-cancer.fr/Professionnels-de-sante/Medicaments/Prevention-suivi-et-gestion-des-effets-indesirables)

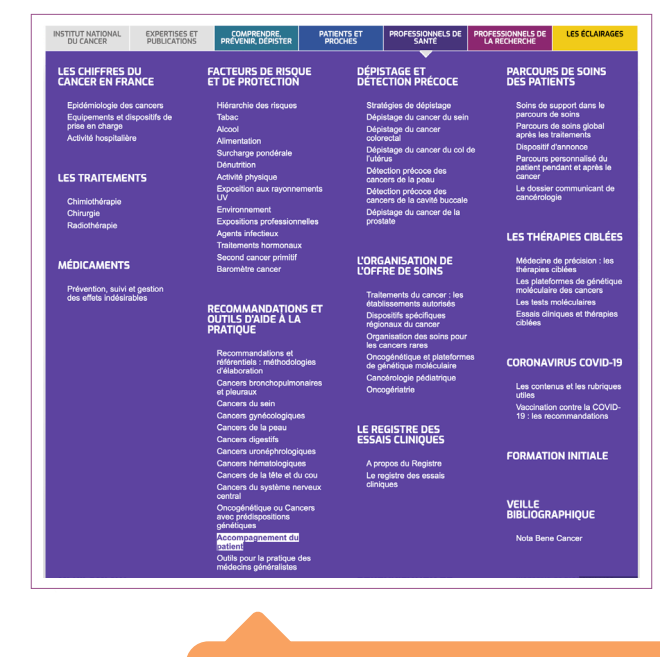

#### **Information :**

Des brochures sont disponibles pour les professionnels de santé sur l'arrêt du tabac, l'activité physique, la santé sexuelle…

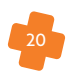

#### $\blacksquare$ .......... ....  $\blacksquare$ . . . . . . . . .  $\bullet$  $\sim$  $\bullet$  $\bullet$  $\blacksquare$  $\bullet$  $\bullet$ ... **Contenu**  Recommandations et outils d'aide à la pratique pour l'accompagnement du patient **. . . Fiche médicament** (plus succincte) et/ou **Version interactive** (plus complète) pour chaque molécule : Modalités de prévention, suivi et gestion des EI Détection des interactions Surveiller et informer le patient .<br>Mari E⊥Wann

 $\bullet$  $\bullet$  (  $\bullet$ 

 $\bullet$  (

### **Les**

 $A...E$ 

 Contenu très complet, utile à la bonne connaissance des traitements oncologiques

 $\bigoplus$ 

 Propose une orientation vers d'autres outils pour une information plus complète sur : le RCP (base de données publiques du médicament), les cancers (e-cancer), les effets indésirables (EI) (formulaire de déclaration des EI de l'ANSM), les interactions (Thesaurus des interactions médicamenteuses)

#### **Les**

- **O** Pas destinée au patient
- Site et version interactive regroupant de nombreuses informations : rend complexe son utilisation et la recherche d'information
- Pas d'information sur la phytothérapie

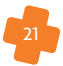

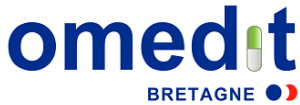

## **FICHE 9 OMéDIT Bretagne**

### **En bref**

En complément des supports fournis par l'Assurance Maladie, l'OMéDIT Bretagne a élaboré différents outils pour la pratique officinale de ces EP

### **Accès libre**

Fiches de suivi consultables en ligne [\(https://www.omeditbretagne.fr/activites-et-the](https://www.omeditbretagne.fr/activites-et-thematiques/cancer/medicaments-anticancereux/avenant-21/)[matiques/cancer/medicaments-anticancereux/avenant-21/](https://www.omeditbretagne.fr/activites-et-thematiques/cancer/medicaments-anticancereux/avenant-21/)) et téléchargeables au format PDF

#### **Contenu**

Support pour la réalisation des EP + lien vers les outils spécifiques :

- **Fiches de suivi d'entretiens spécifiques aux molécules classés par ordre alphabétique**
- Modalités de commande des anticancéreux oraux (princeps) délivrés en officine
- **Boite à outils** regroupant : bulletin d'adhésion de l'assurance maladie, fiches VOC, les recommandations de la SFPO…

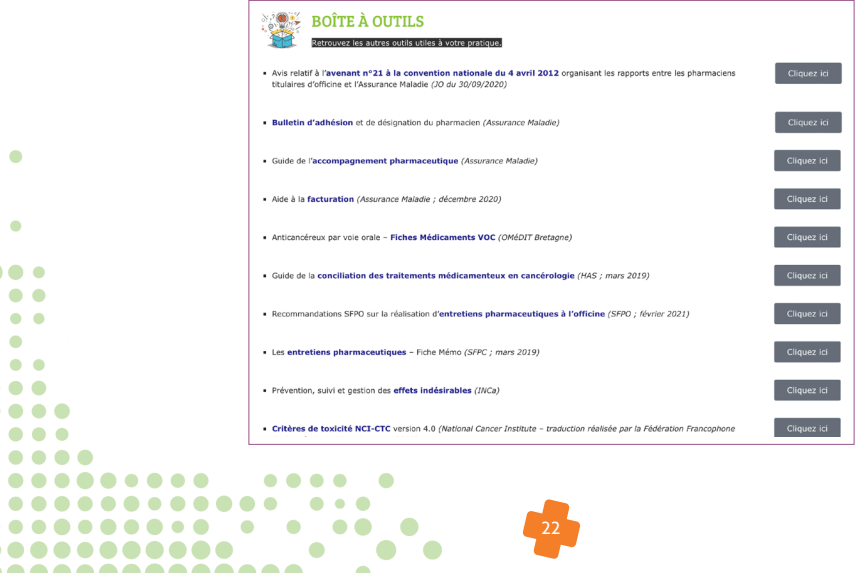

 $\mathbf{A} = \mathbf{A} + \mathbf{A} + \mathbf{A} + \mathbf{A}$ 

## Les  $\Omega$  des fiches de suivi

- Téléchargement d'une fiche de suivi par molécule pour les 3 entretiens
- Date des nouvelles versions de supports
- **O** Contenu complet
	- En amont de chaque entretien : mention **des points principaux à évoquer** et mise à disposition d'une boîte à outil (bulletin d'adhésion, fiche médicament VOC destinée au patient et au professionnel de santé)
	- Pertinence des questions
	- Grille d'entretien : cotation possible en « acquis, partiellement acquis, non acquis »
	- Précision des réponses à apporter aux patients (complète les points d'échanges listés par l'Assurance Maladie à d'autres items)

## Le  $\bigcirc$  des fiches de suivi

í j

b

**O** Fiche non modifiable en ligne

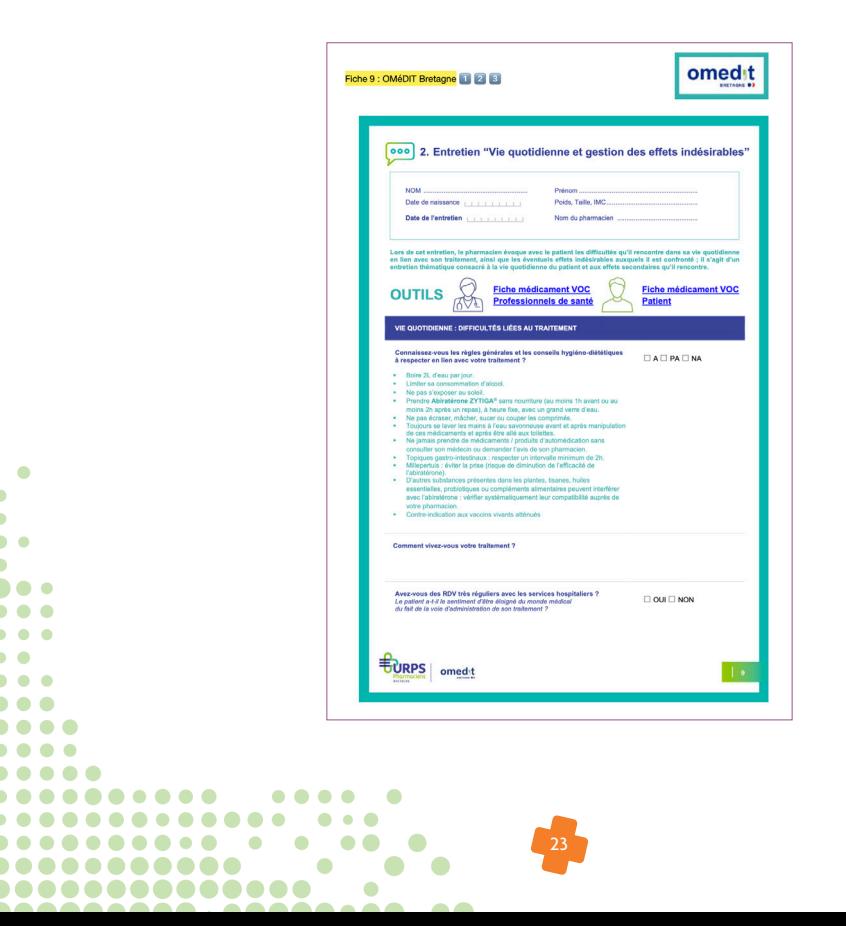

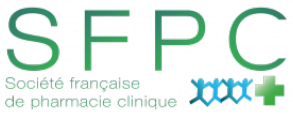

## **FICHE 10 SFPC (Société Française de Pharmacie Clinique)**

## **En bref**

La SFPC initie et développe des travaux scientifiques de pharmacie clinique menés par des groupes de travail pluridisciplinaires. De plus, la SFPC rédige et diffuse des recommandations de pratiques professionnelles et organise des manifestations d'échanges.

### **Accès libre**

En ligne : <https://SFPC.eu>

#### **Contenu**

 $\epsilon$ í

- **O** Recommandations de la posture en entretien
- Référentiel de compétence du pharmacien réalisant des EP en oncologie : [https://sfpc.eu/wp-content/uploads/2022/11/competence\\_pharma](https://sfpc.eu/wp-content/uploads/2022/11/competence_pharmacien_17062022.pdf)[cien\\_17062022.pdf](https://sfpc.eu/wp-content/uploads/2022/11/competence_pharmacien_17062022.pdf)
- **Module d'analyse pharmaceutique**

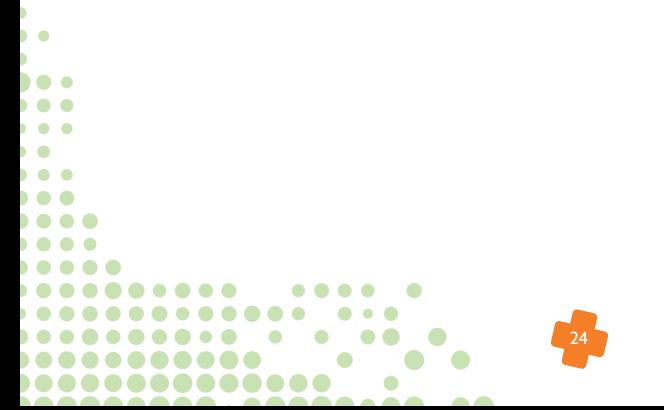

#### **Les**

 Personnalisation de l'analyse pharmaceutique grâce à l'ajout des informations du patient (sexe, âge, poids, taille, pathologie(s) et biologie)

 $\bullet$ 

.....

 $\bullet$   $\bullet$ 

....

. .

 $\bullet$  (

 $\bullet$ **. . .** 88 C 0 O (  $\bullet$   $\bullet$   $\bullet$  $\bullet$   $\bullet$   $\bullet$  $\bullet$   $\bullet$  (

 $\bullet$  (  $\bullet$   $\bullet$   $\bullet$  $\bullet$   $\bullet$  $\bullet$ 

 $\bullet$  (

- Ajout des médicaments avec leur posologie (possibilité d'importer une ordonnance)
- **O** Contenu complet
- Interface avec STOPP&START et liste de Laroche (médicaments inappropriés ou omis pour les patients âgés), QT risk, charge anticholinergique et déficit en G6PD pour l'analyse pharmaceutique de l'ordonnance
- Module d'identification des IM avec comme sources d'informations : Thesaurus de l'ANSM, DDI-Predictor
- **O** Clarté des informations

#### **Le**

Non spécifique à l'oncologie

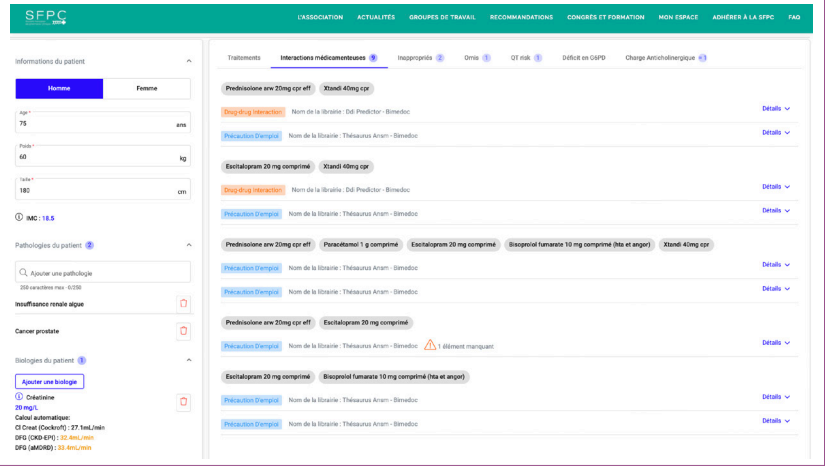

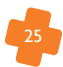

# **Autres outils qui pourraient vous intéresser**

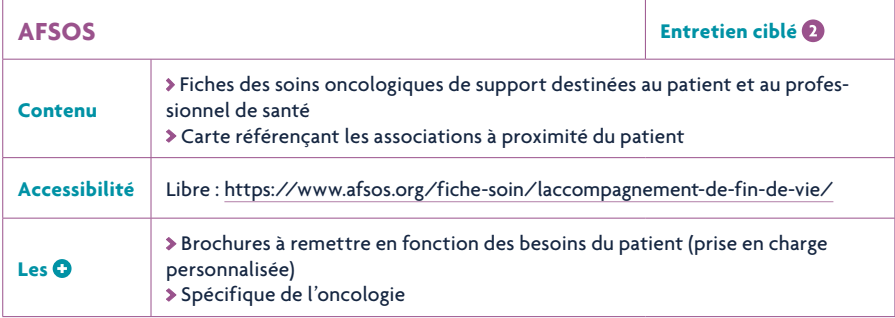

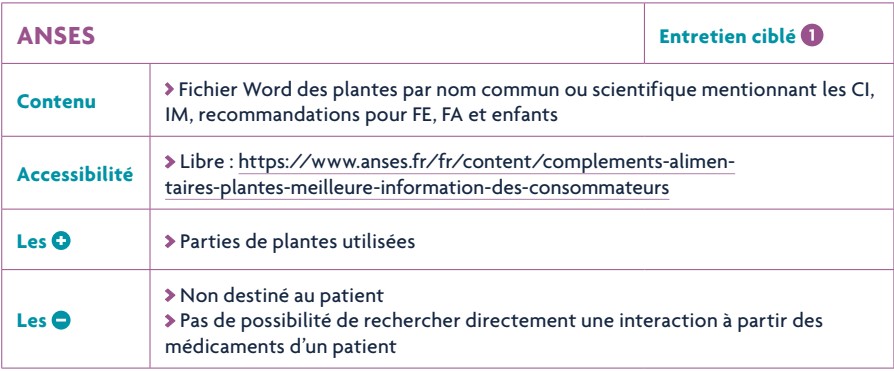

 $\bullet$ þ þ  $\overline{\phantom{a}}$ þ. . .  $\bullet$  $\bullet$  $\bullet$  $\bullet$  $\bullet$  $\bullet$   $\bullet$   $\bullet$  $\bullet$   $\bullet$   $\bullet$  $\bullet$   $\bullet$   $\bullet$   $\bullet$ 

 $\sim$ 

. . . . . . . . . . . . . .

 $\frac{26}{1}$ 

 $\sim$   $\sim$ 

#### $\bullet$  $\bullet$  $\bullet$ ..... . . . . . **ANSM Entretien ciblé O** ....  $\bullet$   $\bullet$   $\bullet$   $\bullet$  $\bullet$   $\bullet$   $\bullet$   $\bullet$ **Thesaurus des IM**  $\bullet\bullet\bullet\bullet$  Répertoire du médicament (la fiche info, le RCP et la notice) **Contenu**  $\bullet$  Retrait de lot  $\bullet$   $\bullet$  Rupture d'approvisionnement  $\bullet$ **Accessibilité** Libre en version PDF : [https://ansm.sante.fr/documents/reference/thesaurus](https://ansm.sante.fr/documents/reference/thesaurus-des-interactions-medicamenteuses-1)[des-interactions-medicamenteuses-1](https://ansm.sante.fr/documents/reference/thesaurus-des-interactions-medicamenteuses-1) Le **O** > Source officielle Pas très ergonomique : pas d'interface précise, document au format pdf Parfois, ce sont les classes thérapeutiques qui sont citées plutôt que les **Les**  molécules Fonctionne par couple de médicaments

 $\bullet$ 

 $\bullet$  $\sim$ 

 $\bullet$ 

 $\sim$   $\sim$ 

..............

 $\bullet$ 

 $\blacksquare$ 

...

 $\bullet$  (

 $\bullet$ 

...

 $\bullet$ 

 $\bullet$  $\bullet$  $\bullet$  $\bullet$ 

 $\bullet$  (

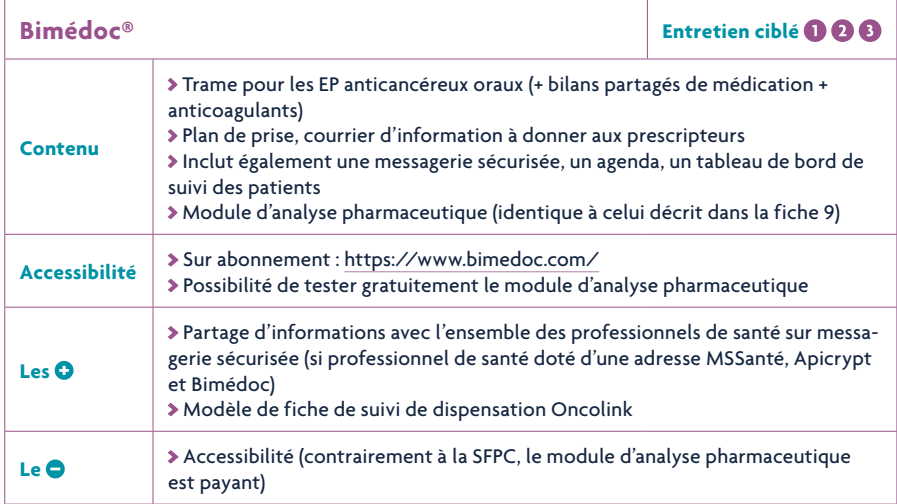

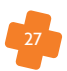

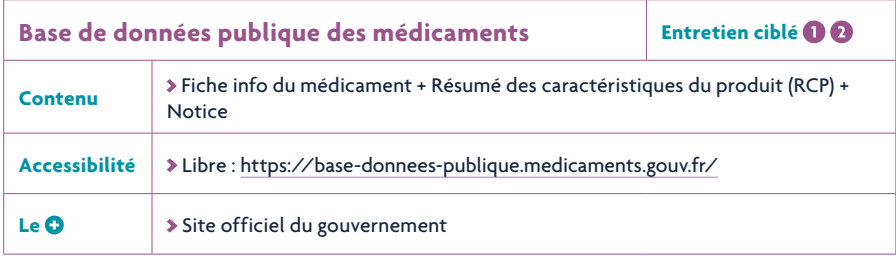

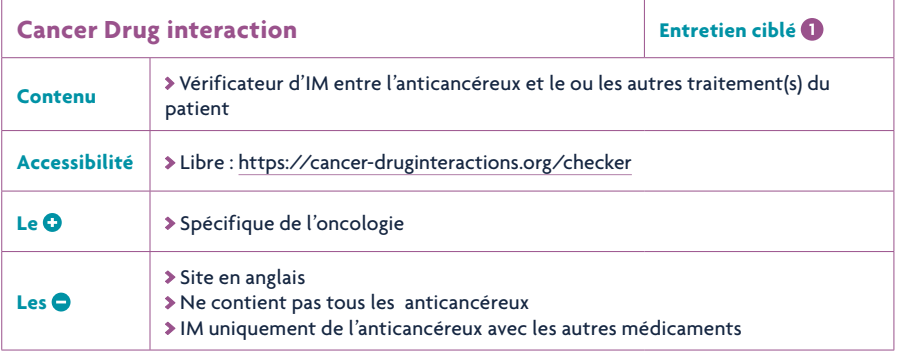

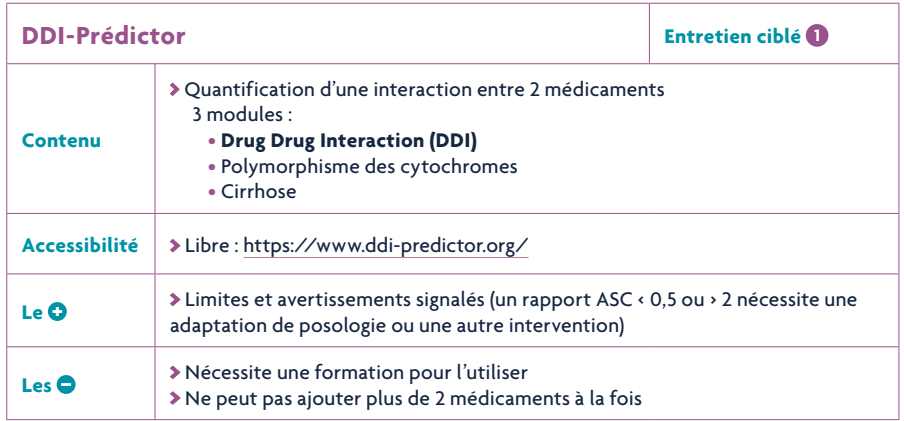

 $\bullet$ 

.<br>...<br>....<br>...

 $\bullet$  $\bullet$  $\bullet\bullet\bullet$  $\bullet$   $\bullet$   $\bullet$  $\bullet\bullet\bullet\bullet$ 

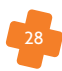

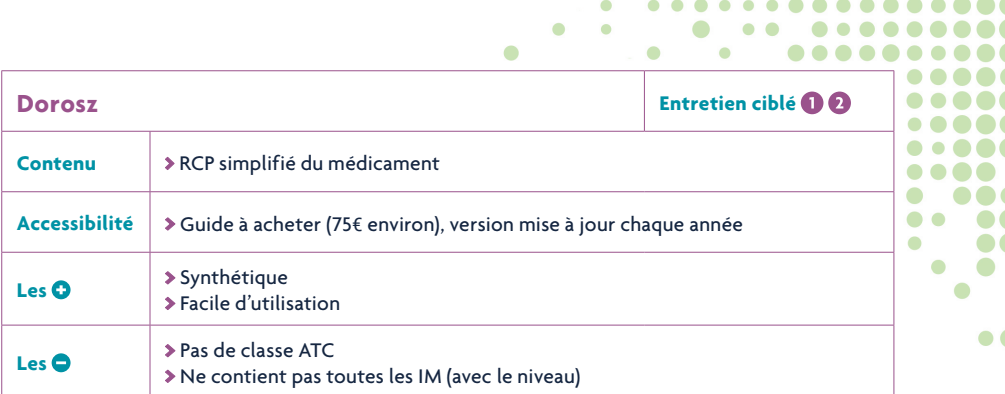

 $\sim$ 

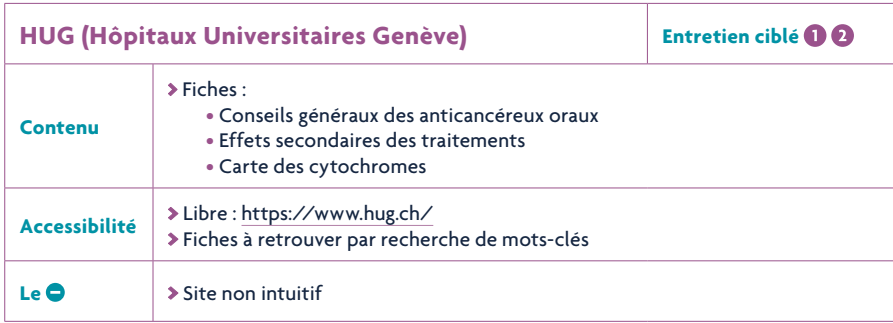

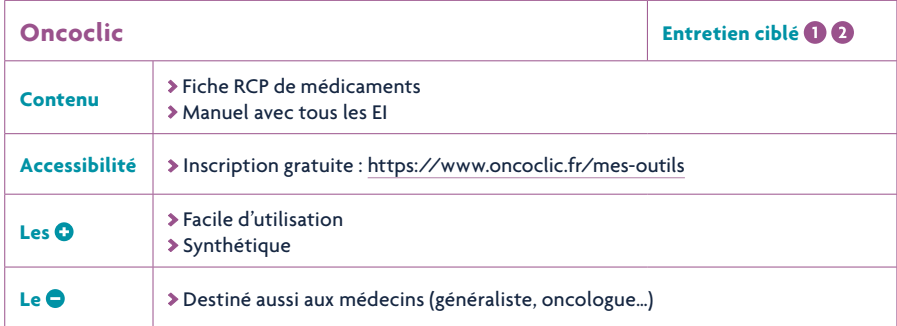

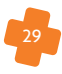

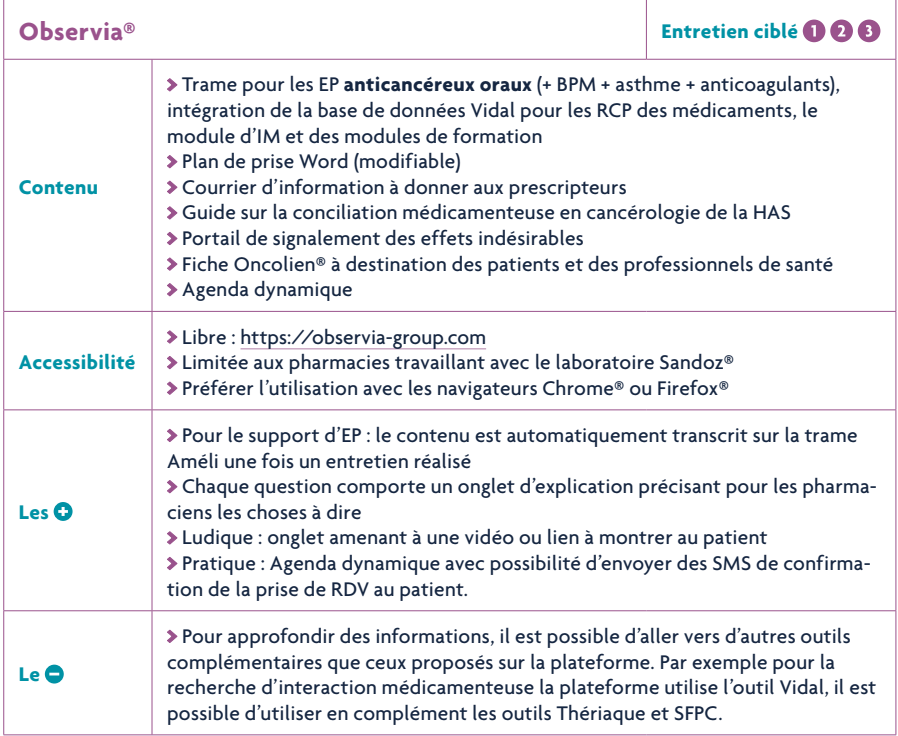

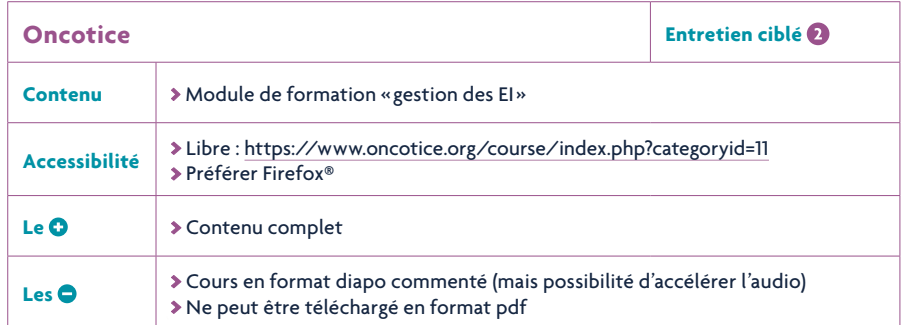

 $\bullet$ 

.<br>...<br>....<br>...

 $\bullet$  $\bullet$  $\bullet\bullet\bullet$  $\bullet$   $\bullet$   $\bullet$  $\bullet\bullet\bullet\bullet$ 

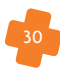

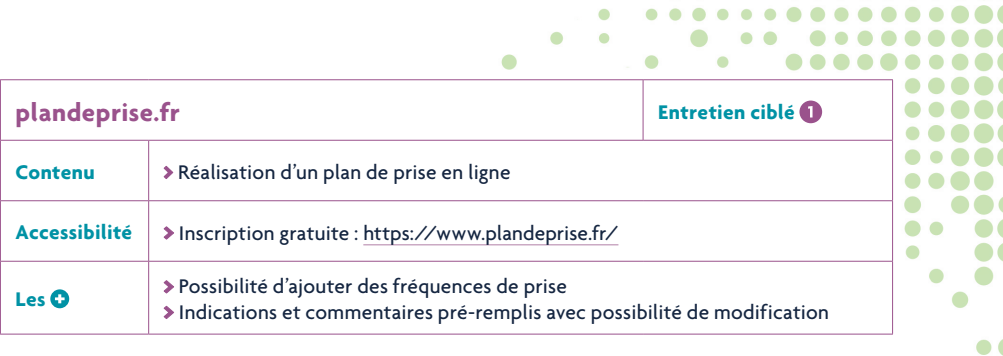

 $\bullet$ 

 $\bullet$ 

. . . . . . . . . . . . . . .

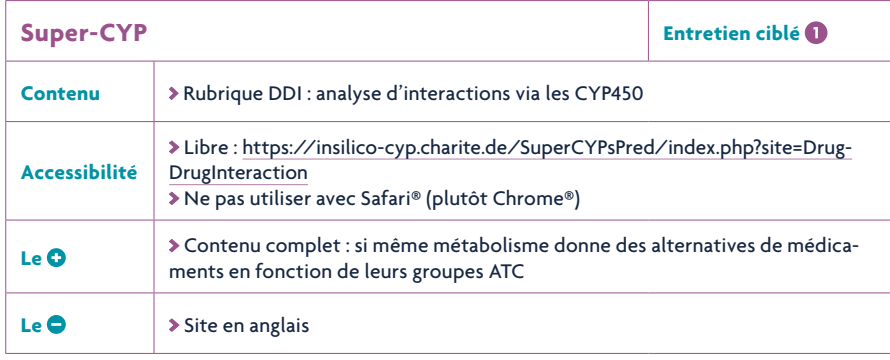

# **Glossaire**

- **CI :** Contre-Indication
- **EP :** Entretiens Pharmaceutiques
- **IM :** Interaction Médicamenteuse
- **FE :** Femme enceinte
- **FA :** Femme allaitante

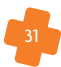

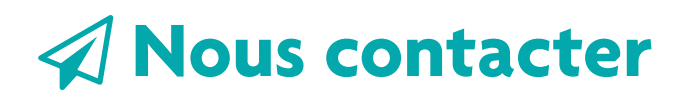

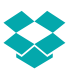

11 square Dutilleul 59000 Lille **03 20 67 21 92** 

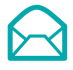

Si vous souhaitez nous contacter par mail **[contact@urps-pharmaciens-hdf.fr](mailto:contact@urps-pharmaciens-hdf.fr)**

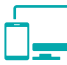

Retrouvez-nous sur **[www.urps-pharmaciens-hdf.fr](http://www.urps-pharmaciens-hdf.fr)**

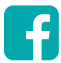

 $\bullet$ 

 $\bullet$ 

 $\begin{array}{ccc} \bullet & \bullet & \bullet \end{array}$ 

. . . .

 $\bullet$ 

....

 $\sqrt{2}$ h b. í ha a . . .

. . .  $\overline{\phantom{0}}$ . . . . . .

. . . .

. . . . 

 $\bullet$  . . . .

. . . . . . . . . .

. . . . . . . . . . .

. . . . . . . . . . .

 $\bullet\bullet\bullet\bullet\bullet\bullet\bullet$ 

Rejoignez-nous sur Facebook **URPS-Pharmaciens-Hauts-de-France**

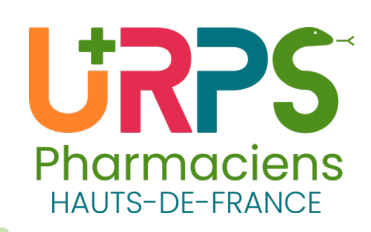

.......

 $\bullet$ 

. . . .

. . . .

**AA** 

**Second** 

**...** 

 $\bullet$  (

 $\bullet\bullet\quad \bullet\bullet$ **.... ..**  $\bullet$ 

 $\bullet$   $\bullet$ 

 $\bullet$   $\bullet$ 

 $\bullet$ 

 $\bullet$ 

 $\bullet$   $\bullet$ 

 $\bullet$ 

 $\bullet\bullet\quad$ 

 $\bullet$ 

 $\bullet$ 

 $\bullet$ 

 $\blacksquare$  $\sim$ 

 $\bullet$ 

 $\blacksquare$ 

 $\bullet$ 

 $\blacksquare$ 

 $\blacksquare$